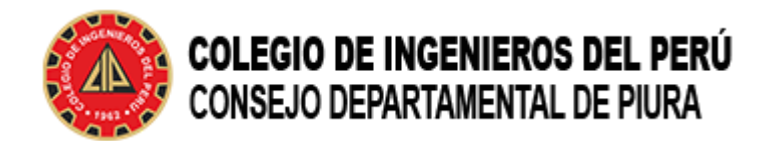

## **VÍDEOS TUTORIALES DEL MÓDULO DE ACTUALIZACIÓN DE DATOS**

La Comisión Nacional de Voto Electrónico ha preparado el siguiente vídeo tutorial sobre el Módulo de Actualización de Datos.

a) Tutorial Módulo de Actualización de Datos Tutorial del Módulo de [Actualización](https://www.youtube.com/watch?v=KXUmqTAjhMw) de Datos - Elecciones CIP 2024

b) Exposición del Proyecto de Voto Electrónico en la Semana de la Ingeniería 14.JUN.2024

Exposición en el CD Lima sobre el Voto [Electrónico](https://youtu.be/TyuAb2k4jig) en el CIP

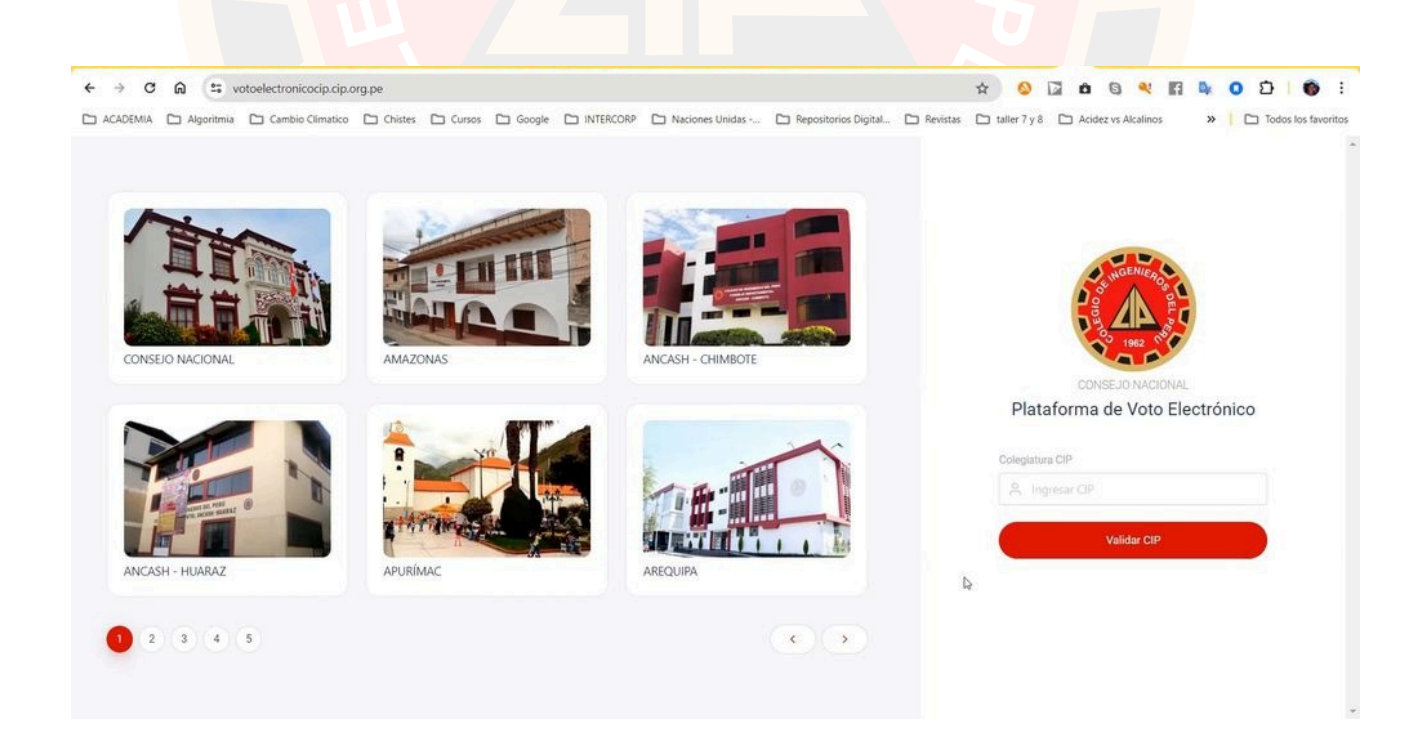